# **Two color** Logo image can stand alone or be coupled with the text treatment as shown here.  $O[yes]$ Black Green Pantone 376C O[yes]  $\mathbf{O}[\mathbf{yes}]$  safety Oregon young employee safety

# **Two color reversal**

Logo image can stand alone or be coupled with the text treatment as shown here.

**Black** Green Pantone 376C  $O[yes]$ 

 $O[yes]$ Oregon young employee safety

 $\mathbf{O}[\mathbf{yes}]$  safety

#### **One color**

Logo image can stand alone or be coupled with the text treatment as shown here.

Black 30% black  $O[yes]$ 

 $\mathbf{O}[\mathbf{yes}]$  safety

**One color reversal**

Logo image can stand alone or be coupled with the text treatment as shown here.

**Black** 60% black  $O[yes]$ 

 $O[yes]$ 

 $O[yes]$ 

Oregon young

employee safety

Oregon young employee safety  $\text{O}[\text{yes}]^\text{oregon}_{\text{safety}}$ 

## **Color collection**

These additional colors can be used to round out program but green and black are the only colors that can be used for the logo.

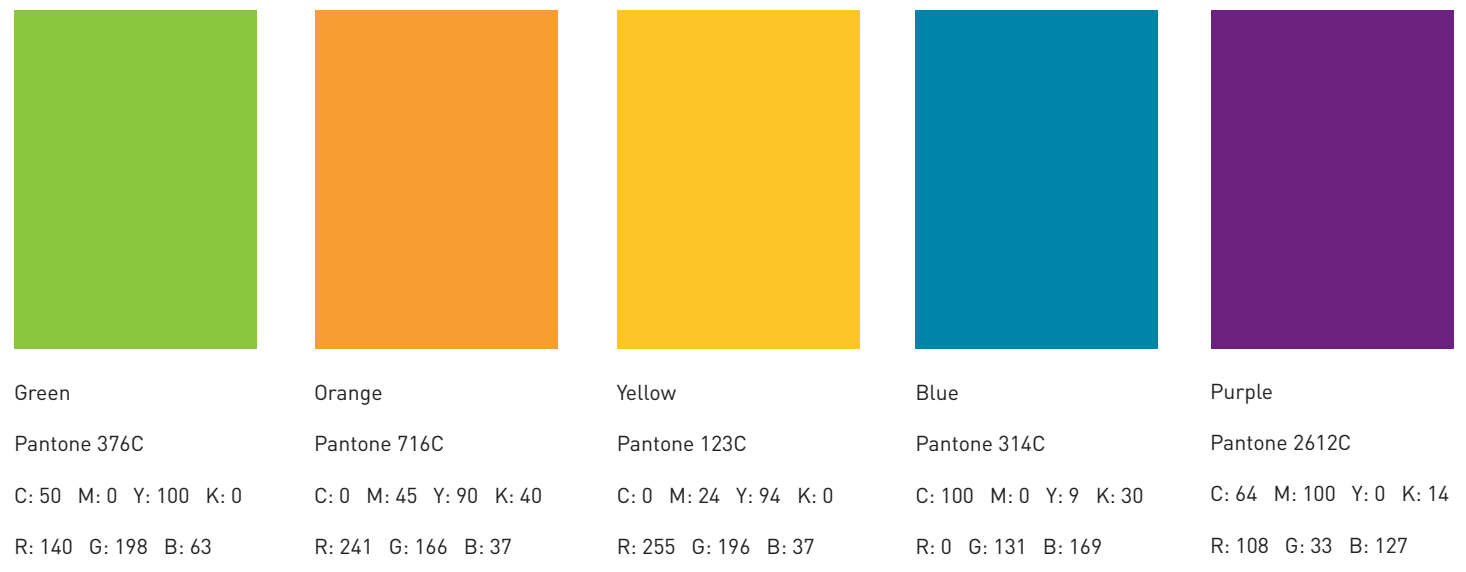

#### **Improper ways to use the logo**

Do not change colors of the brackets

O[yes]

Do not rearrange the characters in the logo

**Ves** 

Do not squeeze or stretch the logo

Do not use the one color treatment in a color other than black **O** yes

yes

Oves

logo without also making the brackets green or 60% black

es

Do not change the font of the

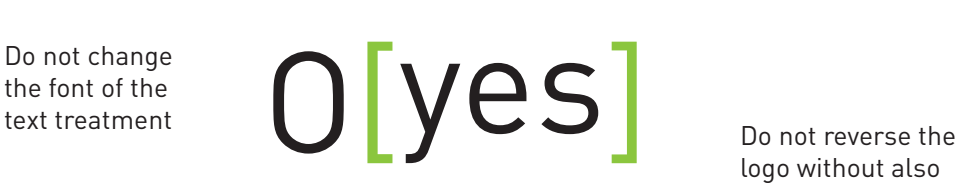

Oregon young employee safety Sans sarif font for print:

DINOT family (examples)

Regular Aa Bb Cc Dd Ee Ff Gg Hh Ii Jj Kk Ll Mm Nn Oo Pp Qq Rr Ss Tt Uu Vv Ww Xx Yy Zz

*Regular Italic Aa Bb Cc Dd Ee Ff Gg Hh Ii Jj Kk Ll Mm Nn Oo Pp Qq Rr Ss Tt Uu Vv Ww Xx Yy Zz*

#### **Bold Aa Bb Cc Dd Ee Ff Gg Hh Ii Jj Kk Ll Mm Nn Oo Pp Qq Rr Ss Tt Uu Vv Ww Xx Yy Zz**

*Bold Italic Aa Bb Cc Dd Ee Ff Gg Hh Ii Jj Kk Ll Mm Nn Oo Pp Qq Rr Ss Tt Uu Vv Ww Xx Yy Zz*

Sans sarif font for web:

Verdana family (examples)

Regular Aa Bb Cc Dd Ee Ff Gg Hh Ii Jj Kk Ll Mm Nn Oo Pp Qq Rr Ss Tt Uu Vv Ww Xx Yy Zz

*Italic Aa Bb Cc Dd Ee Ff Gg Hh Ii Jj Kk Ll Mm Nn Oo Pp Qq Rr Ss Tt Uu Vv Ww Xx Yy Zz*

#### **Bold Aa Bb Cc Dd Ee Ff Gg Hh Ii Jj Kk Ll Mm Nn Oo Pp Qq Rr Ss Tt Uu Vv Ww Xx Yy Zz**

*Bold Italic Aa Bb Cc Dd Ee Ff Gg Hh Ii Jj Kk Ll Mm Nn Oo Pp Qq Rr Ss Tt Uu Vv Ww Xx Yy Zz*

Sarif and sans sarif font for web and print:

Palatino family (examples)

Regular Aa Bb Cc Dd Ee Ff Gg Hh Ii Jj Kk Ll Mm Nn Oo Pp Qq Rr Ss Tt Uu Vv Ww Xx Yy Zz

*Italic Aa Bb Cc Dd Ee Ff Gg Hh Ii Jj Kk Ll Mm Nn Oo Pp Qq Rr Ss Tt Uu Vv Ww Xx Yy Zz*

**Bold Aa Bb Cc Dd Ee Ff Gg Hh Ii Jj Kk Ll Mm Nn Oo Pp Qq Rr Ss Tt Uu Vv Ww Xx Yy Zz**

*Bold Italic Aa Bb Cc Dd Ee Ff Gg Hh Ii Jj Kk Ll Mm Nn Oo Pp Qq Rr Ss Tt Uu Vv Ww Xx Yy Zz*

# **Writing the acronym in body copy**

When writing the organization acronym in text, make sure to use brackets and use the correct brackets. Upper case "O" and lower case "yes" must be used.

## **Correct:**

O[yes] will be leading off the conference with a keynote speaker.

Once the program concludes, O[yes] will be giving a demonstration in the main lobby.

## **Not correct:**

O{yes} will be leading off the conference with a keynote speaker.

Once the program concludes, Oyes will be giving a demonstration in the main lobby.

A representative from OYES will be available for questions.